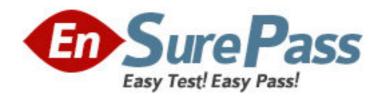

Exam Code: 000-021

Exam Name: IBM Tivoli Workload Scheduler V8.5

Implementation

Vendor: IBM

**Version: DEMO** 

## Part: A

1: In an environment that includes both a Master Domain Manager (MDM) and Backup Master Domain Manger (BMDM), which two options are appropriate for the location of the database? (Choose two.)

A.local database installed on the MDM only

B.live local database installed on the BMDM only

C.single database on a clustered machine remote from the MDM and BMDM

D.live database installed on a single Fault Tolerant Agent within IBM Tivoli Workload Scheduler network

E.live database on MDM and High Availability Disaster Recovery/Data Guard standby database on BMDM

**Correct Answers: CE** 

2: Which DB2 versions are supported by IBM Tivoli Workload Scheduler?

A.8.1 and 8.2

B.8.2 and 9.5

C.9.1 and 9.5

D.8.1, 8.2, 9.1, and 9.5

**Correct Answers: C** 

3: Which application should be installed to perform scheduling object database management, plan management, workload monitoring, event management operations, and the running of reports?

A.Glance

B.gcomposer

C.Job Scheduling Console

D.Tivoli Dynamic Workload Console

Correct Answers: D

4: What are three purposes of the twsappsinst command? (Choose three.)

A.install the Option Editor

**B.Install Command-Line Client** 

C.install the Java Runtime Environment for PeopleSoft

D.install IBM Tivoli Workload Scheduler for Applications

E.install an IBM Tivoli Workload Scheduler for Applications patch

F.add an access method to an already existing installation of IBM Tivoli Workload Scheduler for Applications

**Correct Answers: CDF** 

5: An international company has IBM Tivoli Workload Scheduler workstations in three timezones, where the master and one workstation are on UTC+2, some workstations on UTC -2, and a few others on UTC +5. Which workstation's timezone will the choice of the start of production day reference?

A.the master

B.the most stable workstation

C.a workstation whose timezone is UTC -2

D.a workstation whose timezone is UTC +5

**Correct Answers: A** 

6: What are three applications that can have IBM Tivoli Workload Scheduler jobs scheduled using IBM Tivoli Workload Scheduler for Applications? (Choose three.)

A.z/OS

**B.BAAN** 

C.Opera

D.PeopleSoft

E.VisualBasic

F.Oracle for E-Business

Correct Answers: A D F

7: What are two valid installation methods when installing an IBM Tivoli Workload Scheduler Master Domain Manager on a UNIX/Linux platform? (Choose two.)

A.using the twsinst script

B.using the customize script

C.using the installation wizard

D.silent installation using response file templates

E.using Software Distribution software package blocks

**Correct Answers: C D** 

8: What are uploaded to the SAP instance for r3batch to work properly?

A.images

**B.**projects

C.transports

D.passwords

**Correct Answers: C** 

9: Which three installation methods are used to install the Tivoli Dynamic Workload Console?

(Choose three.)

A.launchpad

B.silent install

C.install wizard

D.twdc\_install.bin

E.launch\_console

F.customize -new console

**Correct Answers: A B C** 

10: Which two commands are used to migrate IBM Tivoli Workload Scheduler to version 8.5 on a UNIX system? (Choose two.)

A.launch.sh

B.wdinstspb

C.SETUP.bin

D.twsinst -migrate

E.SETUP.bin -silent

**Correct Answers: CE** 

11: What are two circumstances for which it may be advisable to use the silent uninstallation method instead of an interactive method? (Choose two.)

A.The Administrator is unable to successfully export DISPLAY to a remote server.

B.IBM Tivoli Workload Scheduler is installed on a server for which there is no console access.

C.DNS is not working properly and the server cannot be accessed remotely to run the uninstallation script.

D.TCP on the server on which IBM Tivoli Workload Scheduler is installed is configured for half-duplex rather than full-duplex.

E.The remote IBM Tivoli Workload Scheduler server is multi-homed, thus the return connection to IBM Tivoli Workload Scheduler cannot be established thereby requiring the use of the silent uninstaller.

Correct Answers: A B

12: What is the default directory where DB2 database instance data is located?

A.SQLnnnn

B.NODE0000

C.DB2\_<instance>

D.TABLESPACE REL PATH

**Correct Answers: B** 

13: IBM Tivoli Workload Scheduler workstation local options are configured in the file, localopts. In which directory is this active local options configuration file located?

A./etc/TWS

B.<TWShome>

C.<TWShome>/config

D.<TWShome>/mozart

**Correct Answers: B** 

14: The IBM Tivoli Workload Scheduler administrator wants to change the shell being used by a particular streamlogon user to execute job scripts. Which file is modified to change the SHELL\_TYPE value?

A..profile

B.jobmanrc

C..jobmanrc

D.batchman

**Correct Answers: B** 

15: What is the migrutility get\_users command used for?

A.extract the Windows user data with the plain text passwords

B.extract the Windows user data with the user's encrypted passwords

C.export the object data from the Mozart database when migrating from 8.2 version of IBM Tivoli Workload Scheduler

D.export the Tivoli Management Framework user data from the Security file when migrating from 8.2 version of IBM Tivoli Workload Scheduler

**Correct Answers: B** 

16: What are two valid methods for creating/editing the extended agent's options file? (Choose two.)

A.text editor

**B.Option Editor** 

C.Job Scheduling Console

D.target application native editor

E.Tivoli Dynamic Workload Console

Correct Answers: A B

17: Given that multiple jobs for different batch users must use the same environment setting, and that the setting changes daily, what is the best way to achieve this requirement?

A.Run the jobs within a wrapper script and modify the scripts daily or as needed.

B.Create a .jobmanrc file for each of the batch users, and then modify them as needed.

C.Run these processes manually from the command line and use a trigger file as a dependency for the jobs.

D.Create an IBM Tivoli Workload Scheduler Variable and add it to the beginning of the command field in the jobs definition.

**Correct Answers: D** 

18: Where is the WebSphere tools directory located?

A.etc\<TWA\_home>

B.<TWA home>\eWAS

C.<TWA\_home>\wastools

D.<TWA\_home>\TWS\audit\database

**Correct Answers: C** 

19: What are the correct steps on a UNIX system to change the port WebSphere Application Server uses to connect to the database?

A.showHostProperties.sh > <filename>, vi <filename>, changeHostProperties.sh <filename>

B.showTraceProperties.sh > <filename>, vi <filename>, changeTraceProperties.sh <filename>

C.showSecurityProperties.sh > <filename>, vi <filename>, changeSecurityProperties.sh <filename>

D.showDataSourceProperties.sh > <filename>, vi <filename>, changeDataSourceProperties.sh <filename>

Correct Answers: D

20: How is information about embedded WebSphere configuration for Windows retrieved?

A.open the Tivoli Dynamic Workload Console

B.open the WebSphere administration console

C.run <installation path>\wastools\backupConfig.bat

D.run <installation path>\wastools\showHostProperties.bat

Correct Answers: D